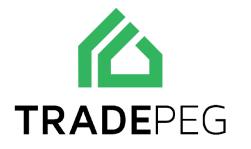

Returns Management

Contact us on 0333 344 5026

tradepeg.com

If a sales order is dispatched or partially dispatched, you can create a "quick resend" or you can create a "return/credit sales order."

- A "Quick resend" is when you want to send an item to a customer without waiting for the faulty item to come back.
- Creating a "Return/credit sales order" is when you want the customer to send back the item before giving them a refund or sending them a return.

## How to create a Quick resend

- 1. First, we go to the SO (Sales Order) with the item we would like to resend to the customer.
- 2. Click the red setting icon at the top of the SO page.
- 3. Click Quick resend.

| SO000164                                                                                 |                |                                            |              |           |                |                                  |                                                           |                   |                                |                            |              | • Unconf              | firmed > Co   | nfirmed | Edit SO                |
|------------------------------------------------------------------------------------------|----------------|--------------------------------------------|--------------|-----------|----------------|----------------------------------|-----------------------------------------------------------|-------------------|--------------------------------|----------------------------|--------------|-----------------------|---------------|---------|------------------------|
| 4/09/2020                                                                                | [C00055] Cust  | tomer                                      |              | Standard  |                |                                  |                                                           |                   |                                | Merge disp                 | atch         | Van                   | 14            |         |                        |
| O Date                                                                                   | Customer       |                                            |              | VAT Group |                |                                  |                                                           | Sales Rep         |                                | Send Order                 | Notification | Pref                  | erred Carrier |         | <b>.</b>               |
| lain Warehouse<br>/arehouse                                                              | Customer Refer | ence (PO)                                  | COD<br>Terms |           |                | GBP                              | 1<br>ency Rate                                            | Split<br>Dispatch | 14/09/20.<br>Dispatch St       | Duplicate S<br>Repeat this |              | Prog                  |               | 00.00%  |                        |
| 36-38 Waterloo Rd                                                                        |                |                                            |              |           |                |                                  | 38 Waterloo                                               |                   |                                |                            |              |                       |               |         |                        |
| United Kingdom<br>03333445026<br>illing address                                          |                |                                            |              |           |                | Uni<br>033                       | V2 7UH,Londo<br>ited Kingdom<br>333445026<br>ving address |                   |                                | T                          |              |                       |               |         |                        |
| NWZ 7UH, London, England<br>United Kingdom<br>3333445026<br>Iilling address              | Brand [        | Description                                |              | Reference | Stock          | Un<br><u>033</u><br>Shipp        | ited Kingdom<br>333445026<br>ving address                 | -                 | B Create Part -                |                            | : EPaste E   |                       | _             |         | SO Details             |
| United Kingdom<br>03333445026<br>Iling address                                           |                | Description<br>Peas, green canned drained. |              | Reference | Stock<br>266 S | Un<br><u>033</u><br>Shipp        | ited Kingdom<br>333445026                                 |                   |                                | voiced Pr                  |              | latch 🗮 S<br>Discount | GP<br>-4.42   | S       | SO Details<br>Subtotal |
| United Kingdom<br>03333445026<br>Illing address<br>Il MI Show Price Analysis<br>Part EAN |                |                                            |              | Reference |                | Un<br><u>033</u><br>Shipp<br>UOM | ited Kingdom<br>333445026<br>bing address<br>Requested    | Confirmed         | Packed In<br>1 0<br>1 (100%) 0 | ivoiced Pr                 | rice I       |                       | GP            | S       | Subtotal               |

- 1. You will then be shown a screen where you can choose which item/s to resend.
- 2. You can either fill in the quantity manually for the item/s or you can click all and it will fill all the items on the SO

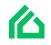

3. You also have a check box to confirm the SO which would save you time having to go into the order and confirm it.

| Rese   | nd    |                            |        | Co  | ntinue |
|--------|-------|----------------------------|--------|-----|--------|
| SO     | Part  | Title                      | Packed | Qty | All    |
| 213    | PDYH  | Rhubarb cooked added sugar | 4      |     |        |
|        |       |                            |        |     |        |
|        |       |                            |        |     |        |
|        |       |                            |        |     |        |
|        |       |                            |        |     |        |
|        |       |                            |        |     |        |
|        |       |                            |        |     |        |
|        |       |                            |        |     |        |
|        |       |                            |        |     |        |
|        |       |                            |        |     |        |
|        |       |                            |        |     |        |
|        |       |                            |        |     |        |
|        |       |                            |        |     |        |
|        |       |                            |        |     |        |
|        |       |                            |        |     |        |
|        |       |                            |        |     |        |
| Confi  |       |                            |        |     |        |
| Confil | 11 50 |                            |        |     |        |

When you press continue it will take you straight to the Return/credit sales order which you have just created, and you will see a red box at the top saying "resend"

You can confirm the return/credit SO from here if you did not automatically confirm it before.

Notes....(When the return SO is confirmed it re-runs the carrier rules other than taking the carrier from the original SO)

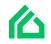

|                                                                                    |                      |               |                             |       |           |       |          |           |           |                | •            | Unconfirmed >            | Confirm S     | O Edit S                                       |
|------------------------------------------------------------------------------------|----------------------|---------------|-----------------------------|-------|-----------|-------|----------|-----------|-----------|----------------|--------------|--------------------------|---------------|------------------------------------------------|
| 23/09/2020                                                                         |                      | [C00055] Cu   | stomer                      |       | Standard  |       |          |           |           |                |              |                          |               |                                                |
| SO Date                                                                            |                      | Customer      |                             |       | VAT Group |       |          | S         | ales Rep  |                | Picking      | Preferred Ca             | arrier        |                                                |
| Main Warehouse                                                                     |                      |               |                             | COD   |           |       | GBP      | 1         |           | 14/09/2020     | 21/09/2020   |                          |               |                                                |
| Warehouse                                                                          |                      | Customer Refe | rence (PO)                  | Terms |           |       | Currency | Rate      | Dispatch  | Dispatch Start | Delivery Due | Progress                 |               |                                                |
| 36-38 Waterloo<br>NW2 7UH,Lond<br>United Kingdor<br>03333445026<br>iilling address | on,England           |               |                             |       |           |       | NW2 7    |           | ngland    |                |              |                          |               | Edit SO Deta                                   |
|                                                                                    |                      | Brand         | Description                 |       | Reference | Stock | UOM      | Requested | Confirmed | Price          | Discount     | Expected Price           | GP            | Subtotal                                       |
|                                                                                    | EAN                  |               |                             |       |           |       |          |           |           |                |              |                          |               | 0.00                                           |
| Part PABP                                                                          | EAN<br>5000010000033 | Brand B       | Peas, green canned drained. |       |           | 266   | C 1 Case | 1         | / 1       | a 0.00 🗸       |              | 17.23 900                | 00005         | 0.00                                           |
| Part                                                                               |                      |               |                             |       |           | 266   | C 1 Case | 1         | 1         | ● 0.00 ↓       |              | 17.23 500                | 0.00          |                                                |
| Part<br>PABP                                                                       |                      |               |                             |       |           | 266   | C 1 Case | 1         |           | ● 0.00 ◆       |              | Total G                  | 0.00          | Confirm SO                                     |
| Part<br>PABP                                                                       |                      |               | Peas, green canned drained. |       |           | 266   | C 1 Case | 1         |           | 0.00 \$        |              | Total G<br>Disco         | 0.00<br>ross: | GBP 0.                                         |
| Part                                                                               |                      |               | Peas, green canned drained. |       |           | 266   | C 1 Case | 1<br>1    |           | 0.00 ¥         |              | Total G<br>Disco<br>Subt | 0.00<br>ross: | GBP 0.<br>GBP 0.<br>GBP 0.<br>GBP 0.<br>GBP 0. |

If you scroll down on this return/credit SO, you can see the related documents (the original SO).

| Payments                   |                        |         |                             | Add       |                             |         |
|----------------------------|------------------------|---------|-----------------------------|-----------|-----------------------------|---------|
| Date                       | Amount                 | Account | Reference                   |           |                             |         |
| Invoices                   |                        |         |                             |           |                             |         |
| Related Docum              | ents 🔶                 |         | Attachments                 |           |                             | Refresh |
| Relation<br>Created Resend | Document<br>SO000164 🗲 | _       | Description                 |           | Choose Files No file chosen | ٩       |
| 🔒 Print                    |                        |         |                             |           |                             |         |
| 🗏 Show Log                 |                        |         | Notes                       |           |                             | Refresh |
| 🗅 Export                   |                        |         | Add a comment. @ to mention | a person. |                             | 4       |

When you are on the original SO you will see a purple box at the top saying "Resent"

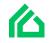

| SO000164                                                                                                    |               |                  |                                            |       |           |              |       |                              |                                          |           |            |                  |               | 🔹 Unci       | onfirmed 🔿           | Confirmed                        | Edit SC                           |
|----------------------------------------------------------------------------------------------------|---------------|------------------|--------------------------------------------|-------|-----------|--------------|-------|------------------------------|------------------------------------------|-----------|------------|------------------|---------------|--------------|----------------------|----------------------------------|-----------------------------------|
| 14/09/2020                                                                                                    |               | [C00055] Ci      | ustomer                                    |       | Standard  |              |       |                              |                                          |           |            |                  | Strict        | v            | 'an 4                |                                  |                                   |
| SO Date                                                                                                    |               | Customer         |                                            |       | VAT Group |              |       |                              | -                                        | Sales Rep |            |                  | Picking       | P            | referred Carrie      | r                                |                                   |
| Main Warehouse                                                                                                    |               |                  |                                            | COD   |           |              |       | GBP                          | 1                                        | Split     | 14/0       | 9/2020           | 21/09/2020    |              |                      | 100.00%                          |                                   |
| Warehouse                                                                                                    |               | Customer Rel     | ference (PO)                               | Terms |           |              |       | Currency                     | Rate                                     | Dispatch  | Disp       | tch Start        | Delivery Due  | Р            | rogress              |                                  |                                   |
| 36-38 Waterloo Rd<br>NW2 7UH,London,E<br>United Kingdom                                                                                                    | ngland        |                  |                                            |       |           |              |       | NW2<br>Unite                 | Waterloo Rd<br>'UH,London,E<br>I Kingdom | ngland    |            |                  |               |              |                      |                                  |                                   |
| 03333445026<br>Billing address                                                                                                    | a factor      |                  |                                            |       |           |              |       | 03333<br>Shipping            | 445026<br>address                        |           | R Courte R |                  |               | ar David - B | = C-1 01             |                                  | 6 50 D1                           |
| Billing address                                                                                                    | alysis<br>EAN | Brand            | Description                                |       | Reference | Stock        | l     | Shipping                     | address                                  | Confirmed | E Create P | rt 🔹 🗉 /         | \dd Part ⊞Pat | ste Batch    | ≡ Select Batch<br>GP | Edi                              | it SO Detai<br>Subtotal           |
| illing address illing address illin |               | Brand<br>Brand B | Description<br>Peas, green canned drained. |       | Reference | Stock<br>266 | c 1 ( | Shipping<br>JOM Re           |                                          | Confirmed |            |                  |               |              |                      |                                  | it SO Detail<br>Subtotal<br>17.23 |
| Image: Billing address       Image: Billing address       Image: Billing address <t< td=""><td>EAN</td><td></td><td></td><td></td><td>Reference</td><td></td><td></td><td>Shipping<br/>JOM Re</td><td>address</td><td></td><td>Packed</td><td>Invoiced</td><td>Price</td><td></td><td>GP</td><td></td><td>Subtotal</td></t<>                                                                                                    | EAN           |                  |                                            |       | Reference |              |       | Shipping<br>JOM Re           | address                                  |           | Packed     | Invoiced         | Price         |              | GP                   |                                  | Subtotal                          |
| Add Show Price An     Part     PABP                                                                                                    | EAN           |                  |                                            |       | Reference |              |       | Shipping<br>JOM Re<br>Jase 1 | address                                  | / 1       | Packed     | 0<br>0<br>0(%) 0 | Price         |              | GP<br>-4.42          | %<br>(-25.65%)<br>5:<br>t:<br>1: | Subtotal                          |

(you cannot undo a "Quick resend" return/credit sales order but you can delete it.)

(you cannot add any other items to a "Quick resend" return/credit sales order)

## How to create a "Return sales order"

- 1. First, we go to the SO with the item/s that we would like to resend/refund to the customer.
- 2. Click the red setting icon at the top of the SO page.
- 3. Click create credit SO

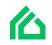

| 50000148                                                                                                    |                                                   |                         |                                                   |           |           |                         |                                                                           |                                                            |                                            |                              |                                    | <b>0</b>                    | nconfirmed $ ightarrow$ C        | onfirme                                    | d Edit SC                            |
|----------------------------------------------------------------------------------------------------|---------------------------------------------------|-------------------------|---------------------------------------------------|-----------|-----------|-------------------------|---------------------------------------------------------------------------|------------------------------------------------------------|--------------------------------------------|------------------------------|------------------------------------|-----------------------------|----------------------------------|--------------------------------------------|--------------------------------------|
| 16/06/2020                                                                                                    |                                                   | [C-BGBPP]               | Champlin LLC                                      |           | Standard  |                         |                                                                           |                                                            |                                            |                              | Merge dispatch                     | ı                           | Carrier                          |                                            |                                      |
| 50 Date                                                                                                    |                                                   | Customer                |                                                   |           | VAT Group |                         |                                                                           | Sales Re                                                   | ep                                         |                              | Send Order No                      | tification                  | Preferred Carrier                |                                            | <b>a</b> ;                           |
| Main Warehou                                                                                                    | ise                                               |                         |                                                   | COD       |           |                         | GBP 1                                                                     | Spli                                                       | it                                         | 16/06/20:                    | Duplicate SO                       |                             |                                  | 100.00%                                    |                                      |
| Varehouse                                                                                                    |                                                   | Customer Re             | eference (PO)                                     | Terms     |           |                         | Currency Ra                                                               | e Disp                                                     | patch                                      | Dispatch S                   | Repeat this SO                     |                             | Progress                         |                                            |                                      |
| Lebsack-O'Ke                                                                                                    | eefe                                              |                         |                                                   |           |           |                         | Lebsack-G                                                                 |                                                            |                                            |                              | Create Credit S<br>Quick Resend    | • ←                         |                                  |                                            |                                      |
| 8870 Buena V<br>71105,Shreve<br>United States                                                                                                    | eport,LA                                          |                         |                                                   |           |           |                         |                                                                           |                                                            |                                            |                              |                                    |                             |                                  |                                            |                                      |
| 8870 Buena V<br>71105,Shreve<br>United States<br>Filling address                                                                                                    | eport,LA<br>s<br>Price Analysis                   | Brand                   | Developing                                        | D-farmer  | Secol     | 101                     | 71105,Shi<br>United St<br>Shipping add                                    | eveport,LA<br>ites<br>ess                                  |                                            | ste Part 👻                   | Add Part 6                         |                             | Select Batch                     |                                            |                                      |
| 8870 Buena V<br>71105,Shreve<br>United States<br>illing address                                                                                                    | eport,LA<br>S<br>Price Analysis<br>EAN            | Brand                   | Description<br>Smartphone.                        | Reference | Stock     | UON<br>160 Unit         | 71105,Shi<br>United St<br>Shipping add                                    | eveport,LA<br>ites                                         | Packed<br>2                                | ate Part •<br>Invoiced       | Price                              | III Paste Batch<br>Discount | GP                               |                                            | dit SO Detai<br>Subtotal<br>2,400.00 |
| 8870 Buena V<br>71105, Shreve<br>United States<br>iiiling address<br>IIIII M Show P<br>Part                                                                                                    | eport,LA<br>s<br>Price Analysis                   | Brand<br>Apple<br>Walls | Description<br>Smartphone.<br>Chocolate Pretzels. | Reference |           |                         | 71105,Shi<br>United St<br>Shipping add                                    | eveport,LA<br>ites<br>ess<br>Confirmed                     | Packed                                     | Invoiced                     |                                    |                             | GP                               |                                            | Subtotal<br>2,400.00                 |
|                                                                                                    | Price Analysis<br>EAN<br>S00001000005Z            | Apple                   | Smartphone.                                       | Reference | 1415 J    | <b><u>160</u></b> Unit  | M Requested<br>1<br>3                                                     | eveport,LA<br>ites<br>ess<br>Confirmed                     | Packed<br>2                                | Invoiced                     | Price                              |                             | GP<br>1,211.34                   | 50.47 %                                    | 2,400.00<br>0.00                     |
| 8870 Buena V<br>71105,Shreve<br>United Statess<br>Illing address<br>Illing address<br>Illing address<br>Illing address<br>Illing address<br>Illing address                                                                                                    | Price Analyzis EAN S S CO001000027 S C00010000248 | Apple<br>Walls          | Smartphone.<br>Chocolate Pretzels.                | Reference | 1415 J    | <b>160 Unit</b><br>Unit | M Requested<br>1<br>3                                                     | eveport,LA<br>ttes<br>ess<br>Confirmed<br>2<br>0           | Packed<br>2<br>0                           | Invoiced<br>0<br>0<br>0      | Price <u>1,200.00</u> <u>12.50</u> |                             | GP<br>1,211.34<br>0.00           | <b>50.47 %</b><br>93.36 %                  | Subtotal<br>2,400.00<br>0.00         |
| 8870 Buena V<br>71105,Shreve<br>United States<br>Illing address<br>Address<br>Address | Price Analyzis EAN S S CO001000027 S C00010000248 | Apple<br>Walls          | Smartphone.<br>Chocolate Pretzels.                | Reference | 1415 J    | <b>160 Unit</b><br>Unit | X1105,Shi<br>United St<br>Shipping add<br>X Requested<br>1<br>3<br>3<br>1 | eveport,LA<br>ites<br>ess<br>Confirmed<br>2<br>2<br>0<br>1 | Packed           2           0           1 | Invoiced<br>0<br>0<br>0<br>0 | Price <u>1,200.00</u> <u>12.50</u> |                             | GP<br>1,211.34<br>0.00<br>197.62 | 50.47 %<br>93.36 %<br>70.45 %<br>(52.56 %) | Subtotal<br>2,400.00<br>0.00         |

- 1. You will then be shown a screen where you can choose which item/s to resend/refund.
- 2. We can then input the Credit SO reference e.g. the original SO number.
- 3. You can then either fill in the quantity manually for the item/s or you can click all and it will fill all the items on the SO

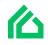

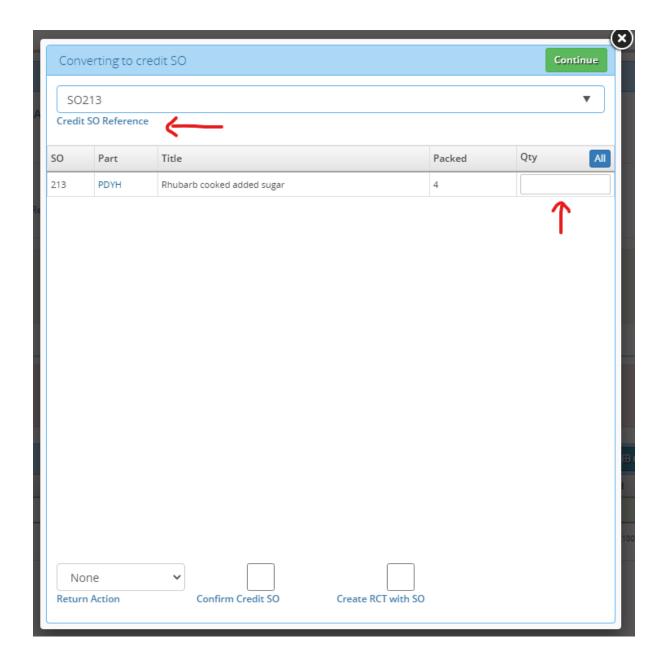

- 1. At the bottom you will then have to input an option for "return action". You can choose either Resend/Refund.
- And you can choose whether you want to confirm the return/Credit SO and/or create an RCT with the return/credit SO or not.

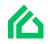

| Conve              | erting to cre | dit SO                    |                    |        | Continue |
|--------------------|---------------|---------------------------|--------------------|--------|----------|
| 1234               | 1             |                           |                    |        |          |
| Credit S           | O Reference   |                           |                    |        |          |
| so                 | Part          | Title                     |                    | Packed | Qty A    |
| 134                | PEPE          | Margarine - Regular, hard |                    | 1      |          |
| 134                | PBAG          | Peanut Butter             |                    | 20     |          |
|                    |               |                           |                    |        |          |
| Nor                | ne            | → ←                       |                    |        |          |
| Nor<br>Nor<br>Rest | ne<br>end     | Confirm Credit SO         | Create RCT with St | D      |          |

After choosing Either refund/return and press continue you will then be taken onto the new Return/credit SO screen.

On the Return/credit SO screen you will be able to see the "Action status" which is pending and the "Return action" which in this case was refund.

If you did not confirm the SO or create RCT when creating the return/credit SO you will then be able to confirm the SO and create an RCT whenever you're ready.

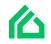

If you are resending the item to the customer, and not just refunding them - after you have confirmed the SO and created a RCT you can then re-send the item/s as shown below.

| Cr                 | edit SC                                                                 | 000265        |                          |                            |              |                       |       |                |                                                                                   |           |                        |                |                 | N             | ew Credit SO                          |                                                        |
|--------------------|-------------------------------------------------------------------------|---------------|--------------------------|----------------------------|--------------|-----------------------|-------|----------------|-----------------------------------------------------------------------------------|-----------|------------------------|----------------|-----------------|---------------|---------------------------------------|--------------------------------------------------------|
| Cred               | it SO000265                                                             |               |                          |                            |              |                       |       |                |                                                                                   |           |                        |                | •               | Unconfirmed   | d > Confirm                           | med Edit SO                                            |
| 18/02<br>SO Dat    | 2/2021<br>te                                                            |               | [E-LDZQF] E              | rnser-Koepp                |              | Standard<br>VAT Group |       |                |                                                                                   | Sales Rep |                        | Send Ord       | er Notification | Preferred     | Carrier                               | e                                                      |
| Main<br>Wareh      | Warehouse                                                               |               | INV103<br>Customer Refe  | erence (PO)                | COD<br>Terms |                       |       | USD            | 1.296033<br>ency Rate                                                             | Dispatch  | 02/09/20<br>Dispatch S | Resend         | <u> </u>        | Progress      | 100.00                                | %                                                      |
| Reser<br>Return    | nd<br>n Action                                                          |               | Pending<br>Action Status |                            | Ξ            |                       |       |                |                                                                                   |           |                        |                |                 |               |                                       |                                                        |
| 897<br>627<br>Unit | ser-Koepp<br>6 Grim Center<br>05,Springfield,I<br>ted States<br>address | L             |                          |                            |              |                       |       | 89<br>62<br>Ur | nser-Koepp<br>76 Grim Center<br>705,Springfield,I<br>iited States<br>ping address | L         |                        |                |                 |               |                                       |                                                        |
|                    | M Show Price A                                                          | nalysis       |                          |                            |              |                       |       |                |                                                                                   |           | 🗄 Create Part          | ▼ 🛛 🖶 Add Pa   | rt 🖩 Paste Ba   | itch 🗮 Select | Batch                                 | Edit SO Details                                        |
| 🗌 Pa               |                                                                         | EAN           | Brand                    | Description                |              | Reference             | Stock | UOM            | Requested                                                                         | Confirmed |                        | Invoiced       | Price           | Discount      | GP                                    | Subtotal                                               |
| PA<br>1 L          | FE 🚺                                                                    | 4011200296908 | Brand B                  | Water chestnuts canned sli | ced          |                       | 48.25 | Case           | 4                                                                                 | 4         | 4 (100%)               | 0<br>0<br>0.00 | 2 324.80        |               | 0.00 Cr                               | 1,299.20                                               |
|                    |                                                                         |               |                          |                            |              |                       |       |                |                                                                                   |           |                        |                |                 | Di            | Gross:<br>scount:<br>ibtotal:<br>VAT: | USD 1,299.20<br>USD 0.00<br>USD 1,299.20<br>USD 259.84 |
|                    |                                                                         |               |                          |                            |              |                       |       |                |                                                                                   |           |                        |                |                 |               |                                       | USD 1,559.04                                           |

1. Click the red settings icon and click "Resend"

- 2. You will then be able to choose how many items you want to send back to the customer.
- 3. At the bottom you set the "Action status" as complete and you can confirm the SO you are sending to the customer. (Action complete will be auto checked)

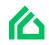

|       |              |      |             |           |        |          | ×    |
|-------|--------------|------|-------------|-----------|--------|----------|------|
|       | Resend       |      |             |           |        | Continue |      |
| QF]   | SO           | Part | Title       |           | Packed | Qty A    | JI I |
| er -  | 263          | AVPS | Abe's Pasta |           | 4      |          |      |
|       |              |      |             |           |        |          |      |
| er Re |              |      |             |           |        | •        |      |
|       |              |      |             |           |        |          |      |
| g     |              |      |             |           |        |          |      |
| atu   |              |      |             |           |        |          |      |
|       |              |      |             |           |        |          |      |
|       |              |      |             |           |        |          |      |
|       |              |      |             |           |        |          |      |
|       |              |      |             |           |        |          |      |
|       |              |      |             |           |        |          |      |
|       |              |      |             |           |        |          | œ    |
| B     |              |      |             |           |        |          | ed   |
| AI    |              |      |             |           |        |          |      |
|       |              |      |             |           |        |          |      |
|       | Action Compl |      |             | Confirm S |        |          |      |
|       |              |      |             | common    | ~      |          |      |

## After you press continue it will take you to the "Resend SO" $% \mathcal{O}(\mathcal{O})$

| SC            | 00026                                                                                  | 6 Rese        | end         |                               |       |               |                |                 |                                                                  |           |                |           |          | New Sale:                | s Order |                      |
|---------------|----------------------------------------------------------------------------------------|---------------|-------------|-------------------------------|-------|---------------|----------------|-----------------|------------------------------------------------------------------|-----------|----------------|-----------|----------|--------------------------|---------|----------------------|
|               |                                                                                        |               |             |                               |       | SO Does not r | natch this min | imum requi      | ed GP for all it                                                 | ems       |                |           |          |                          |         |                      |
| SO            | 0000266                                                                                |               |             |                               |       |               |                |                 |                                                                  |           |                |           | •        | Unconfirmed $ ightarrow$ | Confirm | ed Edit SO           |
| 18/           | /02/2021                                                                               |               | [E-LDZQF] E | Ernser-Koepp                  |       | Standard      |                |                 |                                                                  |           |                |           |          |                          |         |                      |
| SO I          | Date                                                                                   |               | Customer    |                               |       | VAT Group     |                |                 | 9                                                                | Sales Rep |                | Picki     | ng       | Preferred Carrie         | r       | 2                    |
| Ma            | ain Warehouse                                                                          |               | INV103      |                               | COD   |               |                | USD             | 1.296033                                                         |           | 02/09/2020     | 09/09/    | 2020     |                          |         |                      |
| War           | rehouse                                                                                |               | Customer Re | ference (PO)                  | Terms |               |                | Currency        | Rate                                                             | Dispatch  | Dispatch Start | Deliver   | y Due    | Progress                 |         |                      |
| 89<br>62<br>U | rnser-Koepp<br>1976 Grim Center<br>12705, Springfield,<br>Inited States<br>ing address |               |             |                               |       |               |                | 8976 0<br>62705 | r-Koepp<br>Grim Center<br>,Springfield,IL<br>d States<br>address |           |                |           |          |                          |         |                      |
|               | I M Show Price                                                                         | Analysis      |             |                               |       |               |                |                 |                                                                  |           |                |           |          |                          |         | Edit SO Details      |
| _             | Part                                                                                   | EAN           | Brand       | Description                   |       | Reference     | Stock          | UOM             | Requested                                                        | Confirmed | Packed         | Invoiced  | Price    | Discount                 | GP      | Subtotal             |
| -             | PAFE                                                                                   | 4011200296908 | Brand B     | Water chestnuts canned sliced |       |               | 48.25          | Case            | 4                                                                | 4         | 0 (0%)         | 0<br>0.00 | ∕ 0.00 ♦ |                          | 0.00    | 0.00                 |
|               |                                                                                        |               |             |                               |       |               |                |                 |                                                                  |           |                |           |          | Total Gros               | s:      | USD 0.00             |
|               |                                                                                        |               |             |                               |       |               |                |                 |                                                                  |           |                |           |          | Discoun                  |         | USD 0.00             |
|               |                                                                                        |               |             |                               |       |               |                |                 |                                                                  |           |                |           |          | Subtota<br>VA            |         | USD 0.00<br>USD 0.00 |
|               |                                                                                        |               |             |                               |       |               |                |                 |                                                                  |           |                |           |          | VA                       |         |                      |
|               |                                                                                        |               |             |                               |       |               |                |                 |                                                                  |           |                |           |          |                          |         | USD 0.00             |

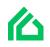

If you go back to the Credit/return SO you will see the action status as complete.

|                                                                  | 73                   |                |                            |           |               |                     |                                        |                                         |        |                |                  | 🔹 Unconfi                 | rmed 🕥 (          | Confirmed           | Edit SC             |
|------------------------------------------------------------------|----------------------|----------------|----------------------------|-----------|---------------|---------------------|----------------------------------------|-----------------------------------------|--------|----------------|------------------|---------------------------|-------------------|---------------------|---------------------|
| 23/09/2020                                                       |                      |                | Champlin LLC               |           | Standa        |                     |                                        |                                         |        |                |                  |                           |                   |                     |                     |
| O Date                                                           |                      | Customer       |                            |           | VAT Grou      | ib                  |                                        | Sales Re                                | P      |                | Picking          | Prefe                     | erred Carrier     |                     |                     |
| Main Warehous                                                    | 5e                   | SO148          |                            | COI       | D             |                     | GBP 1                                  |                                         |        | 16/06/2020     | 16/06/2020       |                           |                   | 100.00%             |                     |
| Warehouse                                                        |                      | Customer R     | eference (PO)              | Terr      | ns            |                     | Currency Ra                            | te Disp                                 | atch   | Dispatch Start | Delivery Due     | Prog                      | ress              |                     |                     |
| Refund                                                           |                      | Complete       | _                          | ∝ ←       |               |                     |                                        |                                         |        |                |                  |                           |                   |                     |                     |
| Return Action                                                    |                      | Action Statu   | , <del>(</del>             |           |               |                     |                                        |                                         |        |                |                  |                           |                   |                     |                     |
| 8870 Buena Vi                                                    | ista Pass            |                |                            |           |               |                     |                                        |                                         |        |                |                  |                           |                   |                     |                     |
|                                                                  | rice Analysis        |                |                            |           |               |                     |                                        |                                         | ⊞ Cr   | eate Part 🔹 🚺  | 3 Add Part ⊞ Pas | ste Batch ≣S              |                   |                     |                     |
| United States<br>billing address  Lad Show Pr Part               | rice Analysis<br>EAN | Brand          | Description                | Reference | Stock         | UOM                 | 71105,Shr<br>United St<br>Shipping add | eveport,LA<br>ates<br>ress<br>Confirmed | Packed | Invoiced       | Price            | ste Batch 🗮 S<br>Discount | elect Batch<br>GP | Sub                 | SO Detrail<br>total |
| United States<br>illing address                                  | rice Analysis        | Brand<br>Apple | Description<br>Smartphone. | Reference | Stock<br>1416 | UOM<br>Lat 160 Unit | 71105,Shr<br>United St<br>Shipping add | eveport,LA<br>ates<br>ress              | Packed |                |                  |                           |                   |                     | total               |
| United States<br>ling address                                    | rice Analysis<br>EAN |                |                            | Reference |               |                     | 71105,Shr<br>United St<br>Shipping add | eveport,LA<br>ates<br>ress<br>Confirmed | Packed | 0<br>00%) 0    | Price            | Discount                  | GP                | Sub<br>1,20         | total               |
| United States<br>illing address<br>III And Show P<br>Part<br>Ipn | rice Analysis<br>EAN |                |                            | Reference |               |                     | 71105,Shr<br>United St<br>Shipping add | eveport,LA<br>ates<br>ress<br>Confirmed | Packed | 0<br>00%) 0    | Price            | Discount                  | GP<br>0.00 Cr     | Sub<br>1,20<br>: GB | total<br>0.00       |

If you scroll down to the bottom of the page you will be able to see the "Related documents" for this Return/credit SO (the original SO).

| Invoices          |                                       |         | Proforma Invoice Generate Credit No | te Mark Processed |
|-------------------|---------------------------------------|---------|-------------------------------------|-------------------|
| Related Documents | Attachments Choose Files No file cho  | Refresh | 쯓 Subscribers                       | Select 4+         |
| Print             | Description Select File               |         |                                     |                   |
| ≣ Show Log        | Notes                                 | Refresh |                                     |                   |
| 🗅 Export          | Add a comment. @ to mention a person. | 4       |                                     | $(\uparrow)$      |

After it has all been confirmed you can manage returns by going to Sales orders > Manage returns.

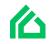

| S | D   Sal  | les Oi | rd                     | er   |            | $\rightarrow$                                | Manage Returns         Manage Picking •         Received Payments         Dispatch Merge         Repeating         Rules         New Sales Order |       |           |          |             |             |          |                         |
|---|----------|--------|------------------------|------|------------|----------------------------------------------|----------------------------------------------------------------------------------------------------|-------|-----------|----------|-------------|-------------|----------|-------------------------|
|   | All      |        |                        | ~    | Any 🔻      | Any                                          | Any                                                                                                    |       |           | ▼ A      | 74          |             | ✓ Any    | Ivanced Search Q Search |
|   | rehouse  |        |                        |      | Туре       | Customers                                    | Status                                                                                                    |       |           | Pack     |             |             | Invoiced |                         |
| 0 | 1        |        |                        |      |            |                                              |                                                                                                    |       |           |          |             |             |          | III Export              |
|   | SO       |        | Ту                     | pe   | Date       | Customer                                     |                                                                                                    | PO    | Total     | Currency | Status      | Packing     | Invoice  | Shipment                |
|   | SO000174 |        | • C                    | edit | 23/09/2020 | Champlin LLC                                 |                                                                                                    | SO148 | -280.52   | GBP      | Unconfirmed | Complete    | Pending  | Delivered               |
|   | SO000173 |        | • 0                    | edit | 23/09/2020 | Champlin LLC                                 | 8                                                                                                    | SO148 | -1,200.00 | GBP      | Confirmed   | Complete    | Pending  | Delivered               |
|   | SO000172 | <      | <ul> <li>Or</li> </ul> | der  | 23/09/2020 | A Gold Technology                            | 8                                                                                                    |       | 0.00      | GBP      | Confirmed   | ⊖ Pending   | Pending  | Unshipped               |
|   | SO000171 |        | Or                     | der  | 23/09/2020 | Customer                                     | 8                                                                                                    |       | 0.00      | GBP      | Confirmed   | 🕀 Complete  | Pending  | Unshipped               |
|   | SO000168 |        | e Cr                   | edit | 22/09/2020 | A Gold Technology                            | 8                                                                                                    |       | 0.00      | GBP      | Confirmed   | Complete    | Pending  | Delivered               |
|   | SO000167 |        | • Or                   | der  | 22/09/2020 | Lebsack-O'Keefe                              | 8                                                                                                    | XXX   | 0.00      | GBP      | Confirmed   | ⊖ Complete  | Pending  | Unshipped               |
|   | SO000166 | <      | <ul> <li>Or</li> </ul> | der  | 22/09/2020 | Beahan LLC                                   |                                                                                                    |       | 0.00      | USD      | Unconfirmed | Pending     | Pending  | Unshipped               |
|   | SO000164 |        | <ul> <li>Or</li> </ul> | der  | 14/09/2020 | Customer                                     | 8                                                                                                    |       | 17.23     | GBP      | Confirmed   | 🖶 Complete  | Pending  | Unshipped               |
|   | SO000163 |        | Or                     | der  | 07/09/2020 | Currys PC World Featuring Carphone Warehouse | 8                                                                                                    |       | 0.67      | GBP      | Confirmed   | Pending     | Pending  | Unshipped               |
|   | SO000162 | (      | <ul> <li>Or</li> </ul> | der  | 02/09/2020 | Ernser-Koepp                                 | 8                                                                                                    |       | 92,596.61 | USD      | Confirmed   | 🖶 Complete  | Complete | 1 Unshipped             |
|   | SO000161 |        | <ul> <li>Or</li> </ul> | der  | 02/09/2020 | A Gold Technology                            | 8                                                                                                    |       | 5.316.27  | GBP      | Confirmed   | e Partially | Pending  | Unshipped               |
|   | SO000160 |        | <ul> <li>Or</li> </ul> | der  | 04/08/2020 | Lebsack and Sons                             | 8                                                                                                    |       | 1,331.99  | GBP      | Confirmed   | Pending     | Pending  | Unshipped               |
|   | SO000159 |        | Or                     | der  | 04/08/2020 | Beahan LLC                                   | 8                                                                                                    |       | 471.75    | USD      | Confirmed   | 🖶 Complete  | Pending  | Unshipped               |
|   | SO000158 | <      | <ul> <li>Or</li> </ul> | der  | 03/08/2020 | Alan Chow                                    | 8                                                                                                    |       | 168.28    | GBP      | Confirmed   | ₽ Pending   | Pending  | Unshipped               |
|   | SO000157 | <      | <ul> <li>Or</li> </ul> | der  | 23/07/2020 | A C                                          | 8                                                                                                    |       | 132.00    | GBP      | Confirmed   | ⊖ Pending   | Pending  | Unshipped               |
|   | SO000156 |        | • Or                   | der  | 13/07/2020 | Lebsack-O'Keefe                              | 8                                                                                                    | XXX   | 1,232.84  | GBP      | Confirmed   | 🖶 Complete  | Complete | 1 Pending Pickup        |
|   | SO000155 |        | Or                     | der  | 18/06/2020 | A C                                          | 8                                                                                                    |       | 5,528.64  | GBP      | Confirmed   | Partially   | Pending  | Unshipped               |
|   | SO000154 | <      | <ul> <li>Or</li> </ul> | der  | 18/06/2020 | A C                                          | a                                                                                                    |       | 1,376.50  | GBP      | Confirmed   | ➡ Pending   | Pending  | Unshipped               |
|   | SO000151 | <      | <ul> <li>Or</li> </ul> | der  | 17/06/2020 | A C                                          |                                                                                                    |       | 2,325.60  | GBP      | Unconfirmed | Pending     | Pending  | Unshipped               |
|   | SO000150 | 1%     | Or                     | der  | 17/06/2020 | A C                                          | 8                                                                                                    |       | 259.08    | GBP      | Confirmed   | 🖶 Complete  | Complete | 1 Unshipped             |
|   | SO000149 | •      | <ul> <li>Or</li> </ul> | der  | 17/06/2020 | Lynch, Bode and Abernathy                    |                                                                                                    |       | 0.00      | USD      | Unconfirmed | Pending     | Pending  | Unshipped               |
| - |          |        |                        | ***  | 1010010000 |                                              |                                                                                                    |       | 3 200 23  | c        | e           | D constant  | Deadlas  | ( loop loop of          |

After clicking "manage returns" you will able to see your "Open returns".

In open returns you can see the,

- Return/credit SO number
- The Status
- Date
- Origin
- Received status
- Reference
- Return action
- Action status (in actions status it will be pending and when you receive the item/s you can click the purple tick to confirm the return/refund and it will move off your open returns page.

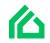